## What you'll learn today

- The difference between sample error and true error
- Confidence intervals for sample error
- How to estimate confidence intervals
- Binomial distribution, Normal distribution, Central Limit Theorem
- Paired  $t$  tests and cross-validation
- Comparing learning methods

Slides largely pilfered from Tom

## A practical problem

Suppose you've trained a classifier h for your favorite problem  $(YFP)$ , tested it on a sample S, and the error rate on the sample was 0.30.

- How good is that estimate?
- Should you throw away your old classifier for YFP, which has an error rate of 0.35 on sample  $S$ , and replace it with  $h$ ?
- Can you write a paper saying that you've reduced the best-known error rate for YFP from 0.35 to 0.30? Will it get accepted?

### Two Definitions of Error

The true error of hypothesis h with respect to target function f and distribution  $\mathcal D$  is the probability that h will misclassify an instance drawn at random according to  $\mathcal{D}$ .

$$
error_{\mathcal{D}}(h) \equiv \Pr_{x \in \mathcal{D}}[f(x) \neq h(x)]
$$

The sample error of h with respect to target function  $f$  and data sample  $S$  is the proportion of examples  $h$  misclassifies

$$
error_S(h) \equiv \frac{1}{n} \sum_{x \in S} \delta(f(x) \neq h(x))
$$

Where  $\delta(f(x) \neq h(x))$  is 1 if  $f(x) \neq h(x)$ , and 0 otherwise.

Usually, you don't know  $error_{\mathcal{D}}(h)$ . The big question is: how well does  $error_{S}(h)$  estimate  $error_{\mathcal{D}}(h)$ ?

### Problems Estimating Error

1. Bias: If S is the training set,  $error_S(h)$  is (almost always) optimistically biased

$$
bias \equiv E[error_S(h)] - error_D(h)
$$

This is also true if any part of the training procedure used any part of S, e.g. for feature engineering, feature selection, parameter tuning, . . . For an unbiased estimate,  $h$  and  $S$  must be chosen independently

2. Variance: Even with unbiased S,  $error_S(h)$  may still vary from  $error_D(h)$ 

Variance of X is  $Var(X) \equiv E[(X - E[X])^2]$ 

# Example

Hypothesis $h$  misclassifies 12 of the 40 examples in  ${\cal S}$ 

$$
error_S(h) = \frac{12}{40} = .30
$$

What is  $error_{\mathcal{D}}(h)$ ?

#### Example

Hypothesis  $h$  misclassifies 12 of the 40 examples in  $S$ 

$$
error_S(h) = \frac{12}{40} = .30
$$

What is  $error_{\mathcal{D}}(h)$ ?

Some things we know:

- If  $\theta = error_{\mathcal{D}}(h)$ , the sample error is a binomial with parameters  $\theta$  and  $|S|$ (i.e., it's like flipping a coin with bias  $\theta$  exactly |S| times.)
- Given r errors in n observations  $\hat{\theta} = \frac{r}{n}$  $\frac{r}{n}$  is the MLE for  $\theta = error_{\mathcal{D}}(h)$

#### The Binomial Distribution

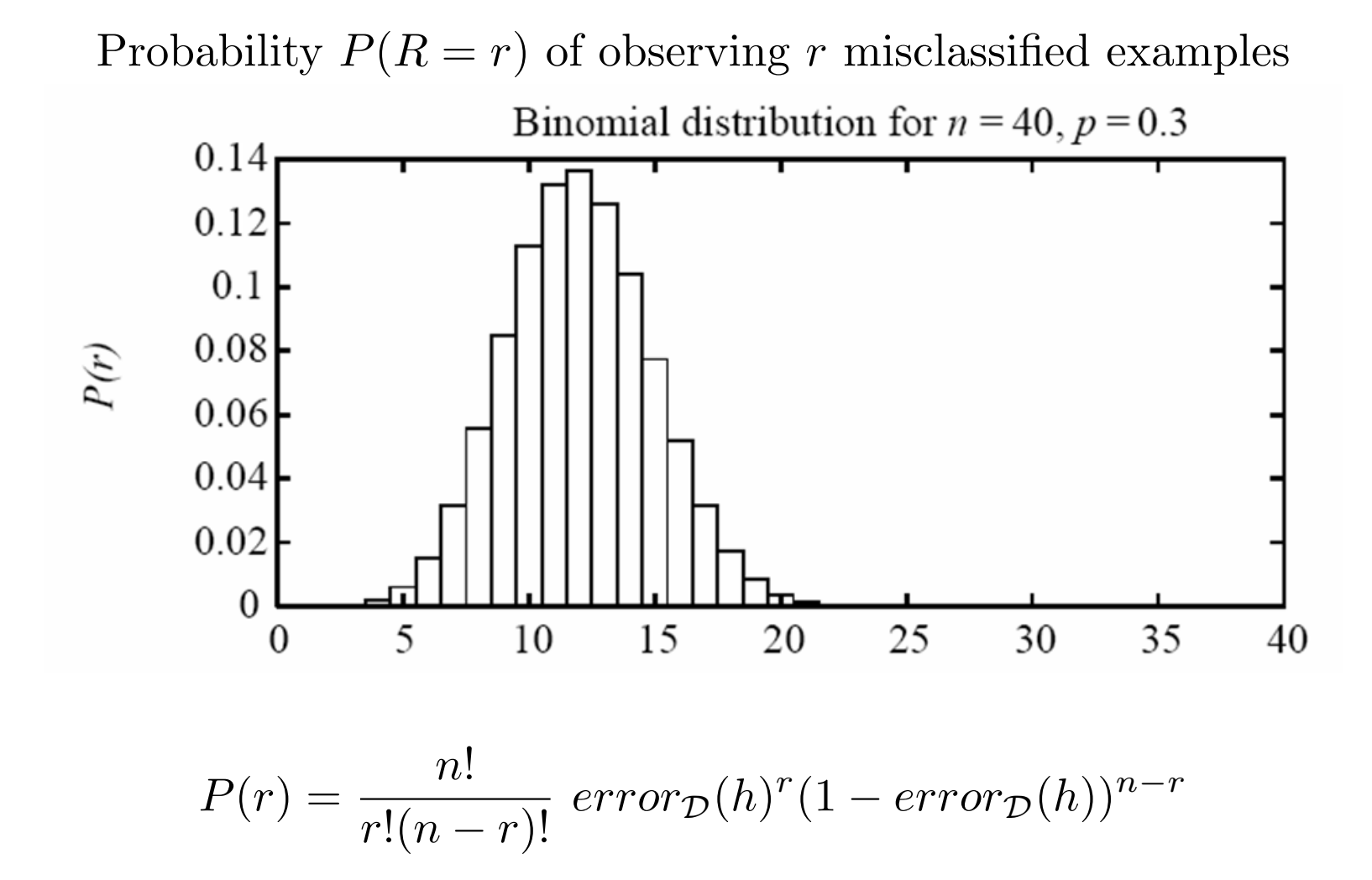

Question: what's the random event here? what's the experiment?

## Aside: Credibility Intervals

From

$$
P(R=r|\Theta=\theta) = \frac{n!}{r!(n-r)!} \theta^r (1-\theta)^{n-r}
$$

we could try and compute

$$
P(\Theta = \theta | R = r) = \frac{1}{Z} P(R = r | \Theta = \theta) P(\Theta = \theta)
$$

to get a MAP for  $\theta$ , or an interval  $[\theta_L, \theta_U]$  that probably contains  $\theta$  (probability taken over choices of  $\Theta)$ 

### The Binomial Distribution

Probability  $P(R = r)$  of observing r misclassified examples

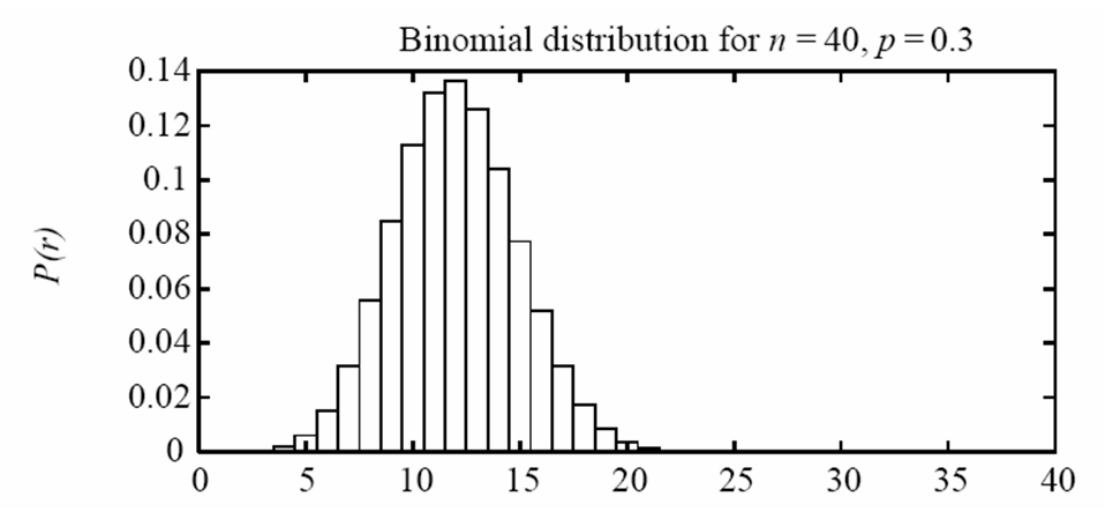

Usual interpretation:

- h and  $error_{\mathcal{D}}(h)$  are fixed quantities (not random)
- $S$  is a random variable—i.e. the experiment is drawing the sample
- $R = error_S(h) \cdot |S|$  is a random variable depending on S

### The Binomial Distribution

Probability  $P(R = r)$  of observing r misclassified examples

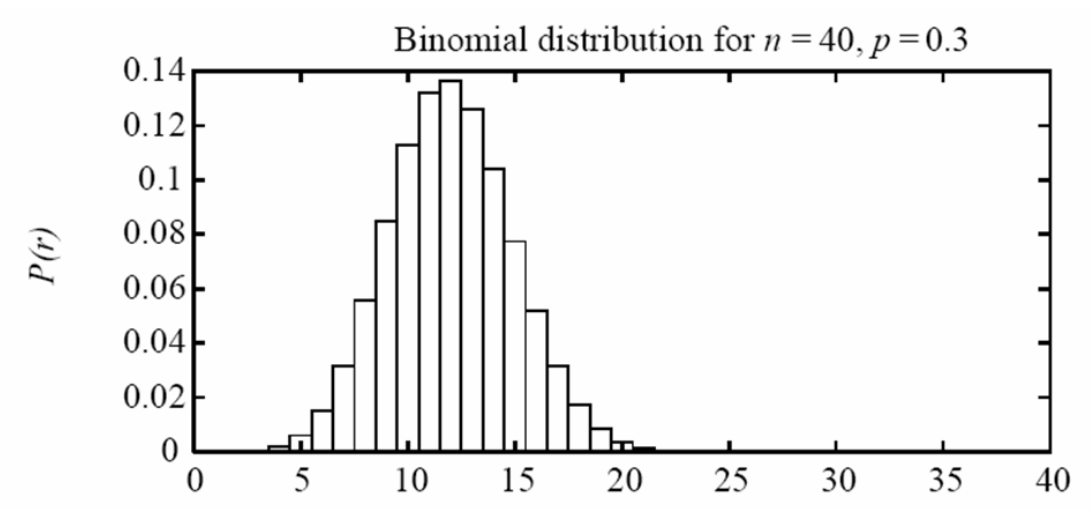

Suppose  $|S| = 40$  and  $\text{error}_S(h) = \frac{12}{40} = .30$ . How much would you bet that  $error_{\mathcal{D}}(h) < 0.35$ ?

Hint: the graph shows that  $P(R = 14) > 0.1$  and  $\frac{14}{40} = 0.35$ . So it would not be that surprising to see a sample error  $errors(h) = .35$  given a true error of  $error_{\mathcal{D}}(h) < 0.30$ .

### Confidence Intervals for Estimators

Experiment:

- 1. choose sample S of size n according to distribution  $\mathcal D$
- 2. measure  $error_S(h)$

 $error<sub>S</sub>(h)$  is a random variable (i.e., result of an experiment)

```
error_S(h) is an unbiased estimator for error_D(h)
```
Given observed  $error_S(h)$  what can we conclude about  $error_D(h)$ ?

It's probably not true that  $error_{\mathcal{D}}(h) = error_{S}(h)$  but it probably is true that  $error_{\mathcal{D}}(h)$  is "close to"  $error_S(h)$ .

## Confidence Intervals: Recipe 1

## If

- $\bullet\,$   $S$  contains  $n$  examples, drawn independently of  $h$  and each other
- $n \geq 30$

### Then

• With approximately 95% probability,  $error_{\mathcal{D}}(h)$  lies in interval

$$
error_S(h) \pm 1.96\sqrt{\frac{error_S(h)(1 - error_S(h))}{n}}
$$

Another rule-of-thumb: if the interval above is within  $[0, 1]$  then it's reasonable to use this approximation.

## Confidence Intervals: Recipe 2

## If

- $\bullet\,$   $S$  contains  $n$  examples, drawn independently of  $h$  and each other
- $n \geq 30$

### Then

• With approximately  $N\%$  probability,  $error_{\mathcal{D}}(h)$  lies in interval

$$
error_S(h) \pm z_N \sqrt{\frac{error_S(h)(1 - error_S(h))}{n}}
$$

where

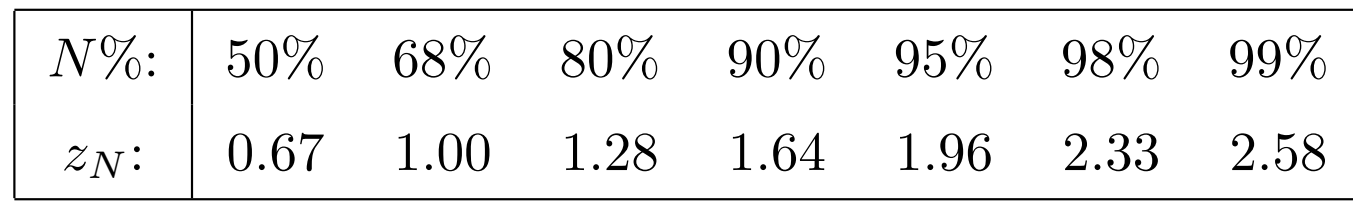

#### Why does this work?

#### Facts about the Binomial Distribution

Probability  $P(r)$  of r heads in n coin flips, if  $p = Pr(heads)$ 

- Expected, or mean value of X,  $E[X]$ , is  $E[X] \equiv \sum_{i=0}^{n} iP(i) = np$
- Variance of X is  $Var(X) \equiv E[(X E[X])^2] = np(1 p)$
- Standard deviation of X,  $\sigma_X$ , is  $\sigma_X \equiv \sqrt{E[(X E[X])^2]} = \sqrt{np(1 p)}$

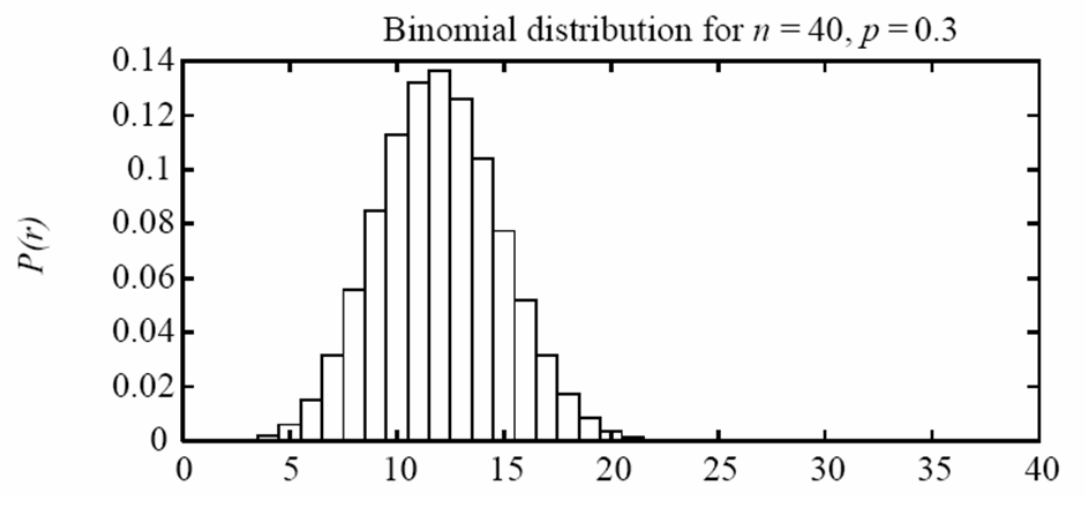

$$
P(r) = \frac{n!}{r!(n-r)!} p^r (1-p)^{n-r}
$$

### Another Fact: the Normal Approximates the Binomial

 $error<sub>S</sub>(h)$  follows a *Binomial* distribution, with

- mean  $\mu_{errors(h)}=error_D(h)$
- standard deviation  $\sigma_{errors(h)}$   $\sigma_{errors(h)} =$  $\sqrt{error_D(h)(1-error_D(h))}$  $\boldsymbol{n}$

For large enough  $n$ , the binomial approximates a *Normal* distribution with

- mean  $\mu_{error_S(h)} = error_D(h)$
- standard deviation  $\sigma_{error_S(h)}$   $\sigma_{error_S(h)} \approx$  $\sqrt{error_S(h)(1-error_S(h))}$  $\overline{n}$

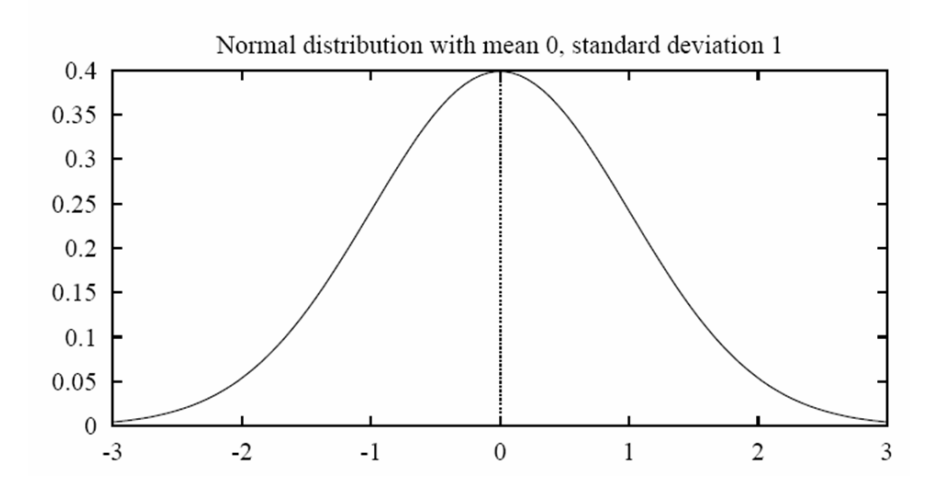

### Central Limit Theorem

Consider a set of independent, identically distributed random variables  $Y_1 \ldots Y_n$ , all governed by an arbitrary probability distribution with mean  $\mu$  and finite variance  $\sigma^2$ . Define the sample mean,

$$
\bar{Y} \equiv \frac{1}{n} \sum_{i=1}^{n} Y_i
$$

**Central Limit Theorem.** As  $n \to \infty$ , the distribution governing  $\overline{Y}$  approaches a Normal distribution, with mean  $\mu$  and variance  $\frac{\sigma^2}{n}$  $\frac{\sigma^2}{n}$  .

Notice that the standard deviation for Y is  $\sigma$  but the standard deviation for  $\bar{Y}$  is  $\frac{\sigma}{\sqrt{2}}$  $\frac{1}{n}$  (aka the standard error of the mean)

#### Fact about the Normal Distribution

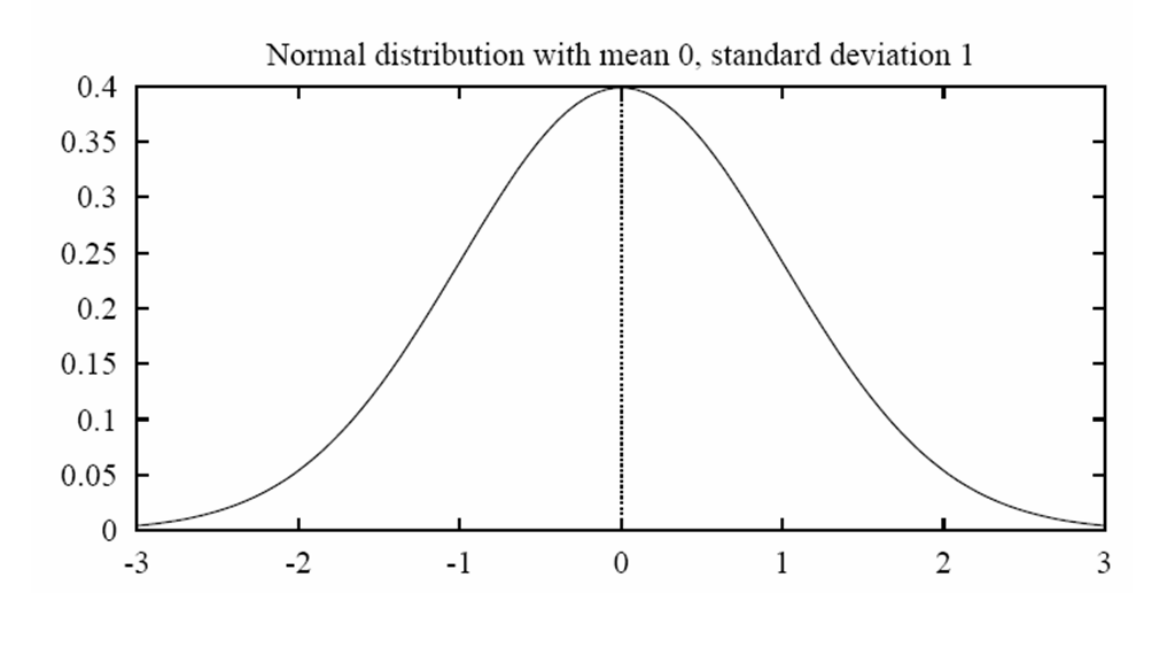

$$
p(x) = \frac{1}{\sqrt{2\pi\sigma^2}}e^{-\frac{1}{2}(\frac{x-\mu}{\sigma})^2}
$$

The probability that X will fall into the interval  $(a, b)$  is given by  $\int_a^b p(x)dx$ 

- Expected, or mean value of X,  $E[X]$ , is  $E[X] = \mu$
- Variance of X is  $Var(X) = \sigma^2$
- Standard deviation of X,  $\sigma_X$ , is  $\sigma_X = \sigma$

Facts about the Normal Probability Distribution

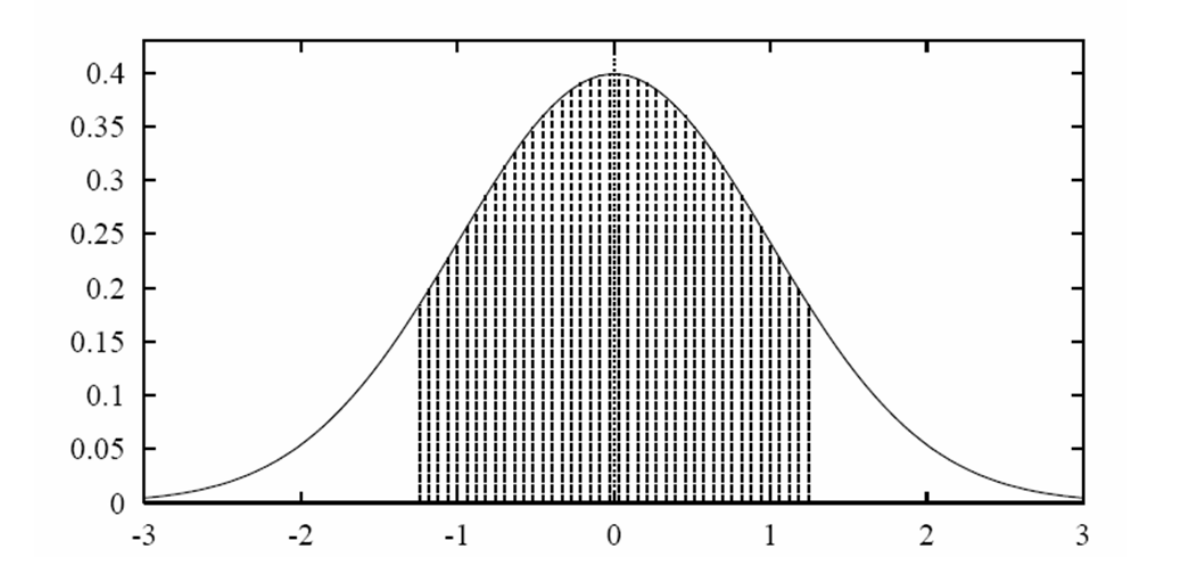

80% of area (probability) lies in  $\mu \pm 1.28\sigma$ 

N% of area (probability) lies in  $\mu \pm z_N \sigma$ 

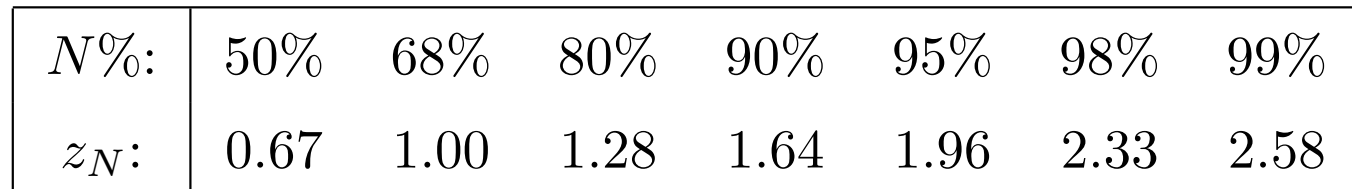

## Confidence Intervals, More Correctly

## If

- $S$  contains  $n$  examples, drawn independently of  $h$  and each other
- $n \geq 30$

### Then

• With approximately 95% probability,  $error_S(h)$  lies in interval

$$
error_{\mathcal{D}}(h) \pm 1.96\sqrt{\frac{error_{\mathcal{D}}(h)(1 - error_{\mathcal{D}}(h))}{n}}
$$

equivalently,  $error_{\mathcal{D}}(h)$  lies in interval

$$
error_S(h) \pm 1.96\sqrt{\frac{error_D(h)(1 - error_D(h))}{n}}
$$

which is approximately

$$
error_S(h) \pm 1.96\sqrt{\frac{error_S(h)(1 - error_S(h))}{n}}
$$

## Calculating Confidence Intervals: Recipe 2

- 1. Pick parameter  $p$  to estimate
	- $error_{\mathcal{D}}(h)$
- 2. Choose an unbiased estimator
	- $errors(h)$
- 3. Determine probability distribution that governs estimator
	- errors(h) governed by Binomial distribution, approximated by Normal when  $n \geq 30$
- 4. Find interval  $(L, U)$  such that N% of probability mass falls in the interval
	- Use table of  $z_N$  values

Estimating the Difference Between Hypotheses: Recipe 3

Test  $h_1$  on sample  $S_1$ , test  $h_2$  on  $S_2$ 

1. Pick parameter to estimate

$$
d \equiv error_{\mathcal{D}}(h_1) - error_{\mathcal{D}}(h_2)
$$

2. Choose an estimator

$$
\hat{d} \equiv error_{S_1}(h_1) - error_{S_2}(h_2)
$$

3. Determine probability distribution that governs estimator

$$
\sigma_{\hat{d}} \approx \sqrt{\frac{error_{S_1}(h_1)(1 - error_{S_1}(h_1))}{n_1} + \frac{error_{S_2}(h_2)(1 - error_{S_2}(h_2))}{n_2}}
$$

4. Find interval  $(L, U)$  such that N% of probability mass falls in the interval

$$
\hat{d} \pm z_N \sqrt{\frac{error_{S_1}(h_1)(1 - error_{S_1}(h_1))}{n_1} + \frac{error_{S_2}(h_2)(1 - error_{S_2}(h_2))}{n_2}}
$$

### A Tastier Version of Recipe 3: Paired z-test to compare  $h_A, h_B$

- 1. Partition data into k disjoint test sets  $T_1, T_2, \ldots, T_k$  of equal size, where this size is at least 30.
- 2. For  $i$  from 1 to  $k$ , do

$$
Y_i \leftarrow error_{T_i}(h_A) - error_{T_i}(h_B)
$$

3. Return the value  $\bar{Y}$ , where  $\bar{Y} \equiv \frac{1}{k}$  $\frac{1}{k} \sum_{i=1}^{k} Y_i$ 

By the Central Limit Theoreom,  $\overline{Y}$  is approximately Normal with variance

$$
s_{\bar{Y}} \equiv \frac{1}{k} \left( \frac{1}{k} \sum_{i=1}^{k} (Y_i - \bar{Y})^2 \right)
$$

### Yet another Version of Recipe 3: Paired t-test to compare  $h_A, h_B$

- 1. Partition data into k disjoint test sets  $T_1, T_2, \ldots, T_k$  of equal size, Partition data into  $k$  disjoint<br>where this size is at least 30 where this size is at least 30
- 2. For  $i$  from 1 to  $k$ , do

 $y_i \leftarrow error_{T_i}(h_A) - error_{T_i}(h_B)$ 

3. Return the value  $\bar{y}$ , where  $\bar{y} \equiv \frac{1}{k}$  $\frac{1}{k}\sum_{i=1}^k y_i$ 

 $\overline{Y}$  is approximately distributed as a t distribution with k – 1 degrees of freedom.

#### The *t*-distribution

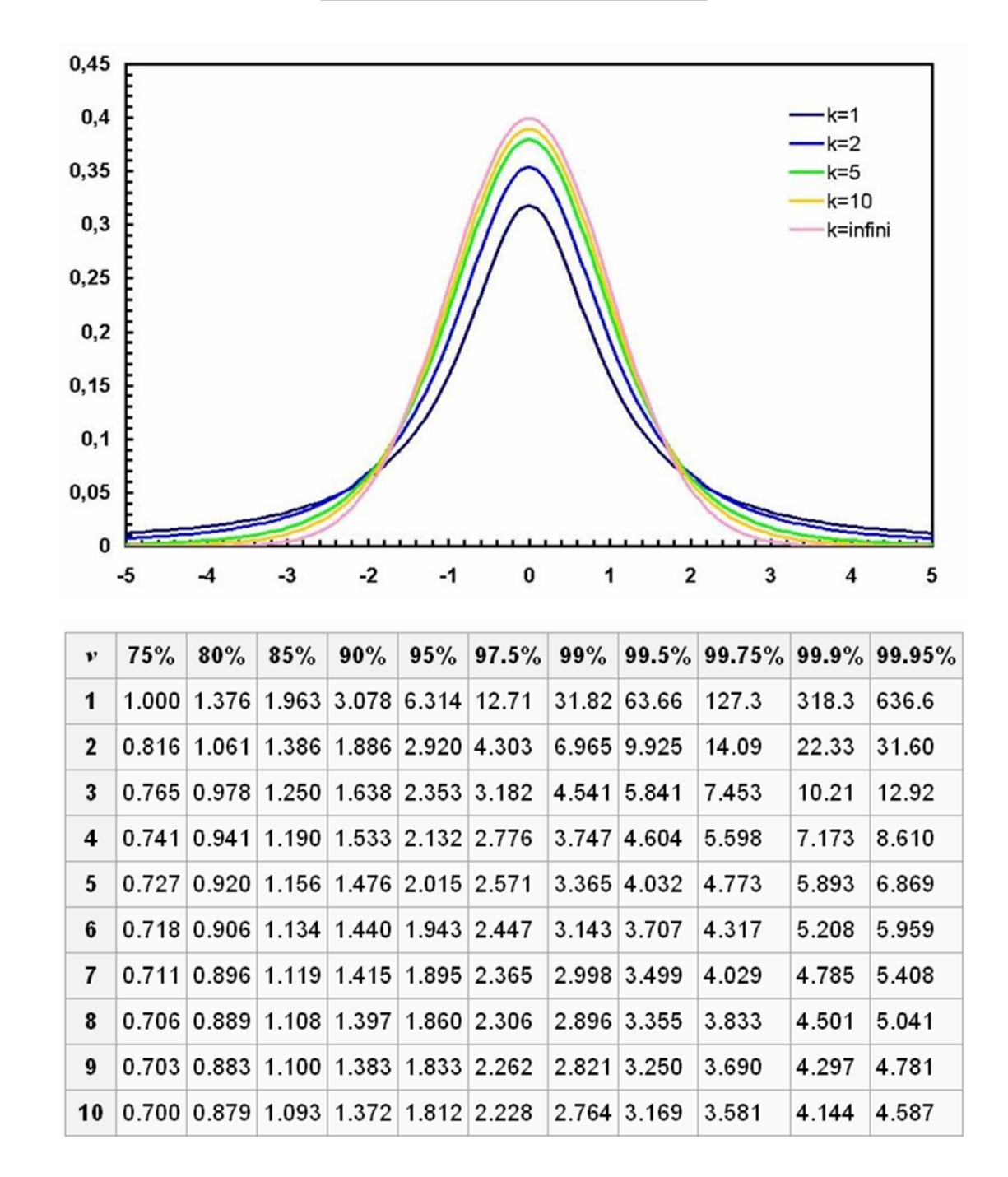

### Yet Another Version of Recipe 3

1. Formulate the null hypothesis: the expected value of the difference is zero: i.e., for  $Y = error_S(h_A) - error_S(h_B)$ 

$$
E[Y] = 0
$$

- 2. Use samples  $S_1, \ldots, S_k$  to generate samples  $y_1, \ldots, y_k$  of Y, and then  $\bar{y}$  a sample of  $\bar{Y}\tilde{N}(\mu,\sigma)$  where
	- $\sigma$  is estimated with the sample
	- $\mu = 0$  by the hypotheses
- 3. Assume  $\bar{y} > 0$ . You might compute
	- the probability  $p_1$  of seeing  $\overline{Y} \geq \overline{y}$  under the null hypothesis (one-tail test)
	- the probability  $p_2$  of seeing  $\bar{Y} \geq \bar{y}$  or  $\bar{Y} \leq -\bar{y}$  under the null hypothesis (two-tail test)
- 4. If  $p_1$  is low enough, then you reject the null hypothesis

### Recipe 4: Comparing learning algorithms  $L_A$  and  $L_B$

What we'd like to estimate:

 $E_{S\subset\mathcal{D}}[error_{\mathcal{D}}(L_{A}(S)) - error_{\mathcal{D}}(L_{B}(S))]$ 

where  $L(S)$  is the hypothesis output by learner L using training set S

i.e., the expected difference in true error between hypotheses output by learners  $L_A$  and  $L_B$ , when trained using randomly selected training sets  $S$  drawn according to distribution  $D$ . But, given limited data  $D_0$ , what is a good estimator?

• could partition  $D_0$  into training set S and training set  $T_0$ , and measure

 $error_{T_0}(L_A(S_0)) - error_{T_0}(L_B(S_0))$ 

• even better, repeat this many times and average the results (next slide)

### Comparing learning algorithms  $L_A$  and  $L_B$

- 1. Partition data  $D_0$  into k disjoint test sets  $T_1, T_2, \ldots, T_k$  of equal size.
- 2. For  $i$  from 1 to  $k$ , do

use  $T_i$  for the test set, and the remaining data for training set  $S_i$ 

- $S_i \leftarrow \{D_0 T_i\}$
- $h_A \leftarrow L_A(S_i)$
- $h_B \leftarrow L_B(S_i)$
- $y_i \leftarrow error_{T_i}(h_A) error_{T_i}(h_B)$
- 3. Return the value  $\bar{y}$ , where  $\bar{\delta} \equiv \frac{1}{k}$  $\frac{1}{k}\sum_{i=1}^k y_i$
- 4.  $\frac{1}{k} \sum_{i=1}^{k} error_{T_i}(L(S_i))$  is the cross-validated error rate of A, and the procedure is called k-fold cross-validation.

A special case: if  $k = |D_0|$  and  $|T_i| = 1$  this is leave-one-out cross-validation.

### Comparing learning algorithms  $L_A$  and  $L_B$

Notice we'd like to use the paired t test on  $\bar{y}$  to obtain a confidence interval (or reject the null, etc)

In practice this is a good approximation, but it's not really correct: because the training sets in this algorithm are not independent (they overlap!), the error rates are not independent

It's more correct to view algorithm as producing an estimate of

$$
E_{S \subset D_0}[error_{\mathcal{D}}(L_A(S)) - error_{\mathcal{D}}(L_B(S))]
$$

instead of

$$
E_{S\tilde{\mathcal{D}}}[error_{\mathcal{D}}(L_A(S)) - error_{\mathcal{D}}(L_B(S))]
$$

but even this approximation is better than no comparison

## Things to worry about

In real life:

- Do you understand the assumptions behind your recipes?
- Is your sample representative?
- Are your test cases independent?